File with NC-478

 $\Omega$ 

 $0<sup>0</sup>$ 

Legal Name (First 10 Characters)

SSN or FEIN

## Part 1. Computation of Eligible Credit Amount for Investing in Business Property in 2002

IMPORTANT: The credit for investing in business property expired for business property placed in service on or after January 1, 2002. Taxpayers who placed business property in service prior to January 1, 2002 may continue to take the remaining installments and carryforwards of prior years' credits by completing Parts 2 and 3.

- 1. Cost of business property purchased or leased and placed in service during 2002
- NOT APPLICABLE 2. Multiply Line 1 by 4.5%  $0<sup>0</sup>$
- 4. Eligible Credit Amount for Investing in Business Property in 2002

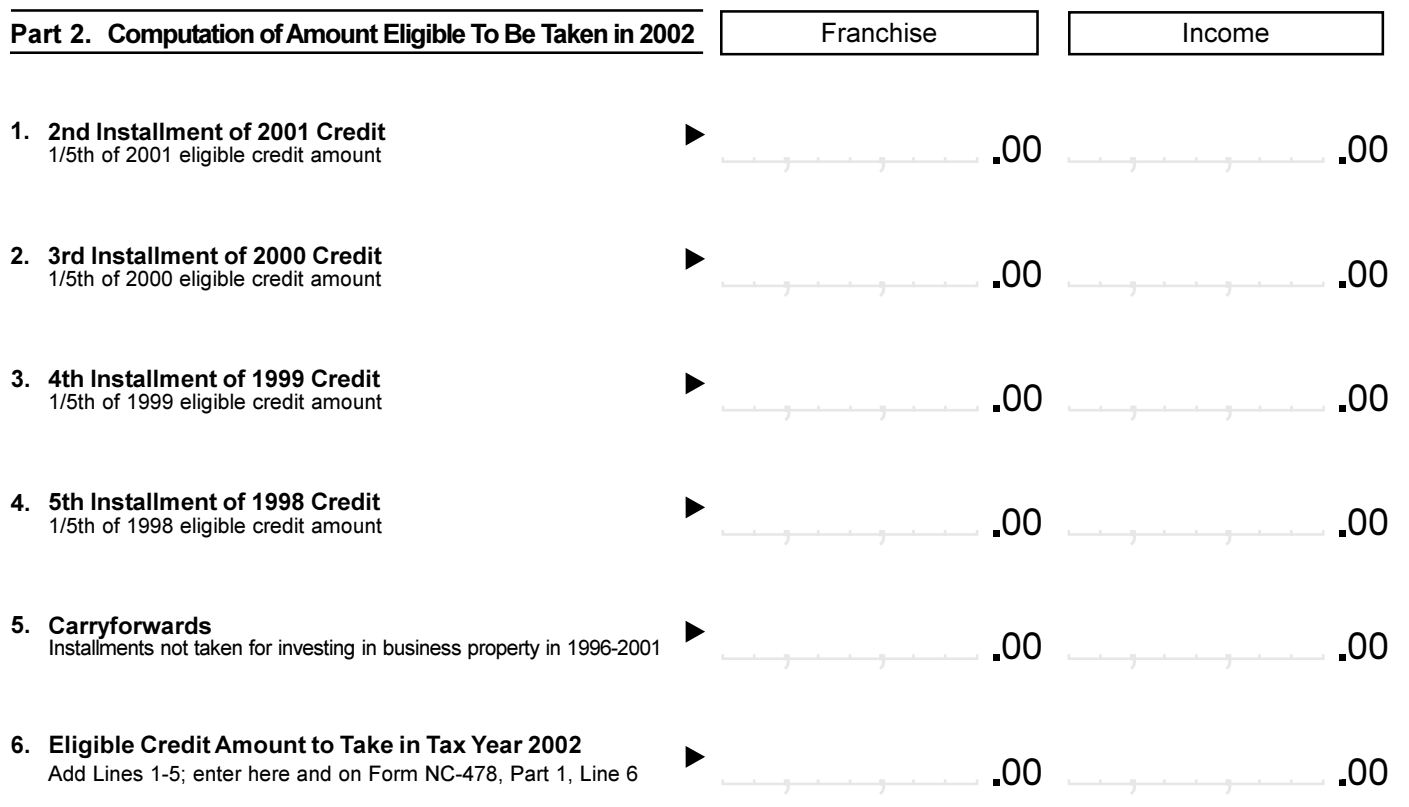

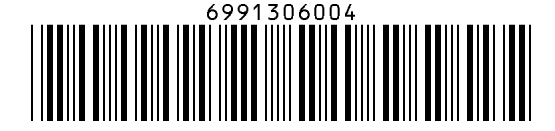

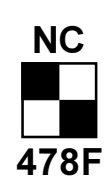

Part 3. Business Property Credit History Table

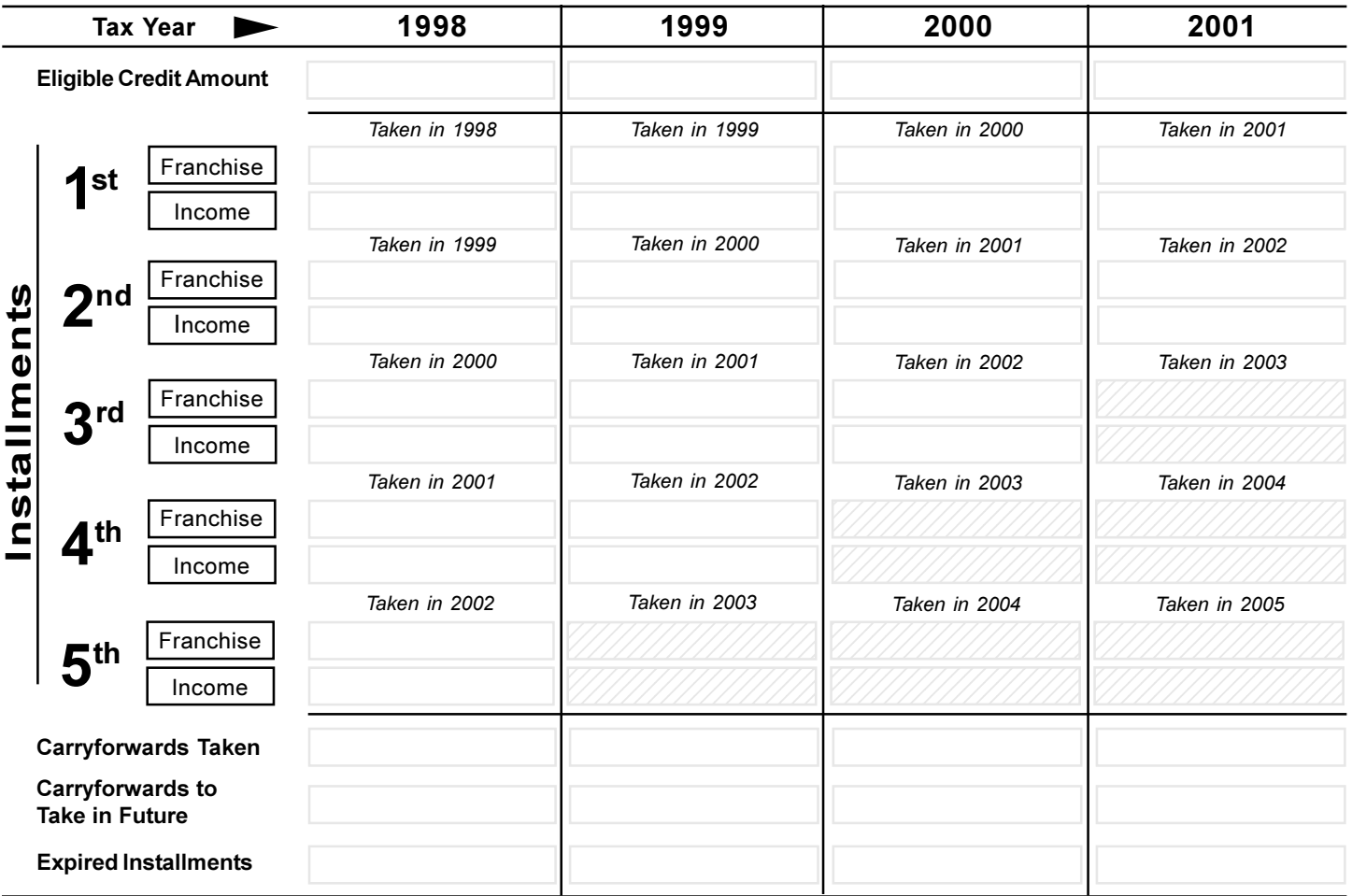

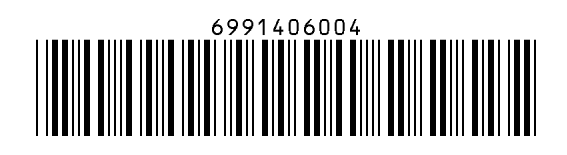

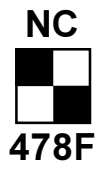